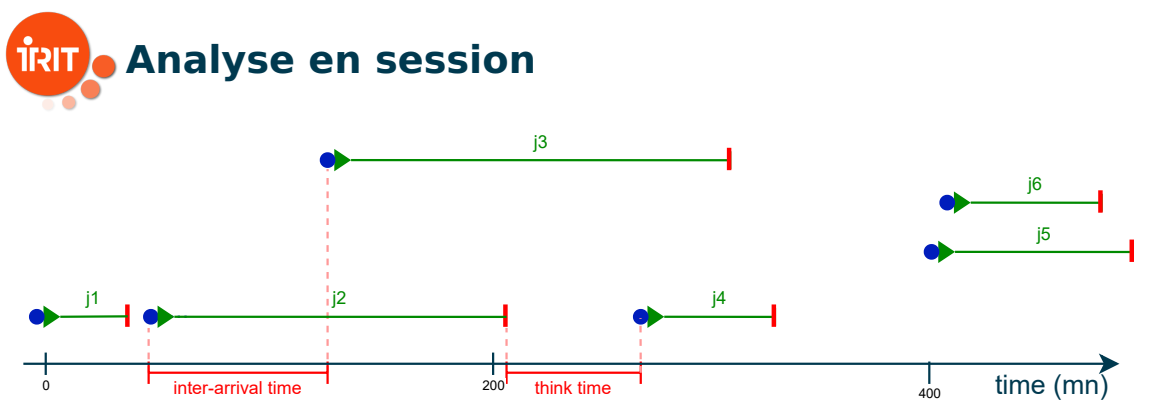

■ Voir [Zakay&Feitelson 2013](https://link.springer.com/chapter/10.1007/978-3-642-35867-8_12) "On Identifying User Session Boundaries in Parallel Workload Logs"

**Implémenté dans [swf2userSessions](https://gitlab.irit.fr/sepia-pub/mael/swf2userSessions)** 

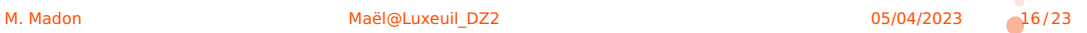

Rejeu avec feedback de traces HPC

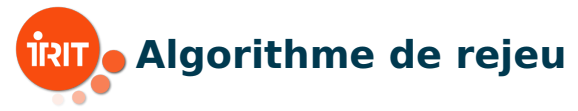

## Rejeu traditionnel :

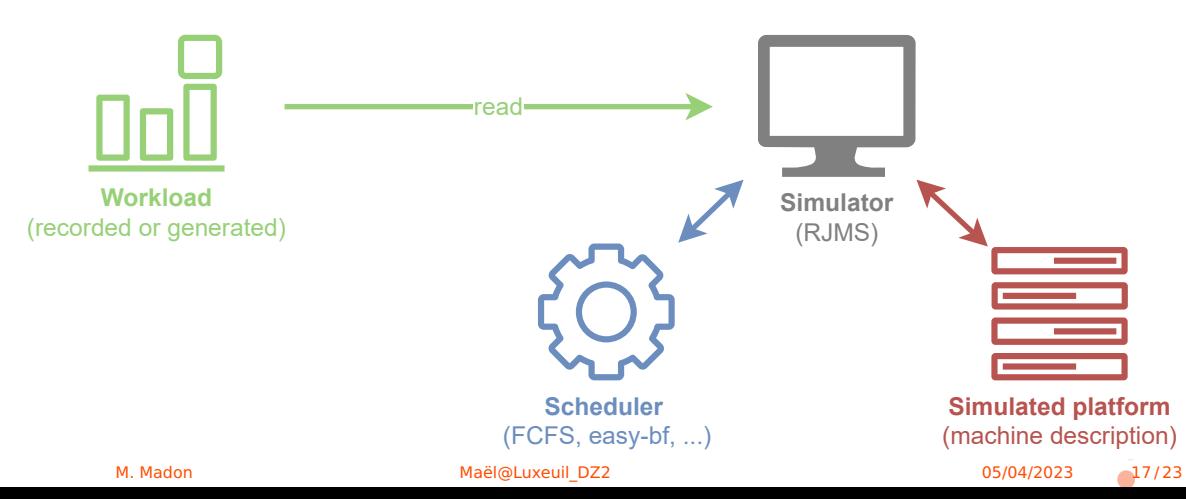

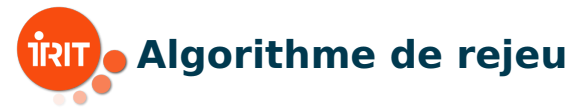

## Rejeu avec feedback :

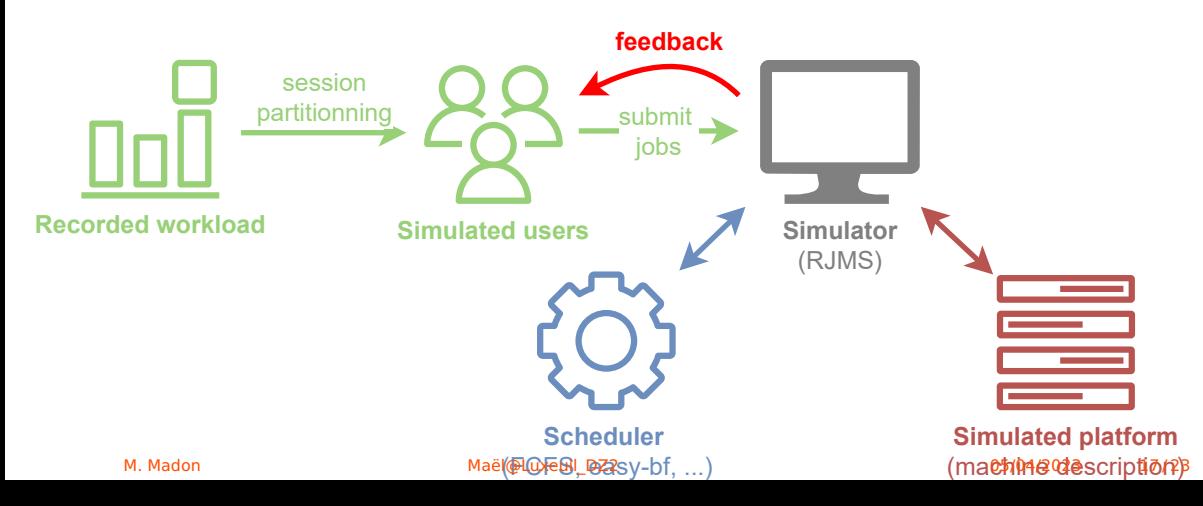

Model

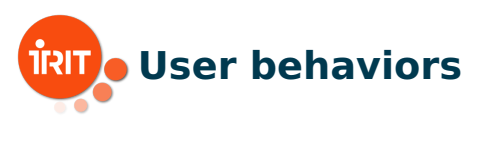

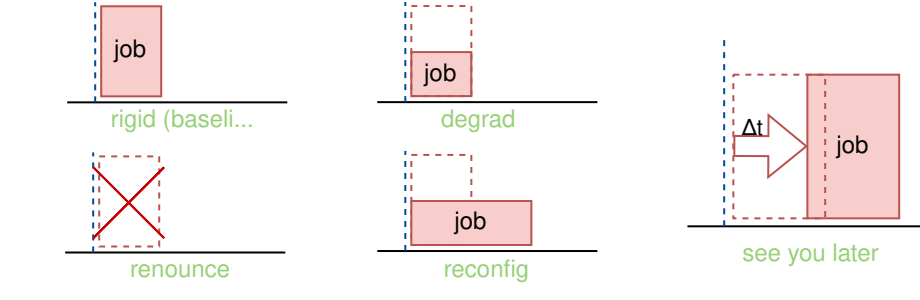

job final state  $= n \times see\_you\_later + b$  $\blacksquare$  b  $\in$  {degrad, reconfig, renounce, rigid}

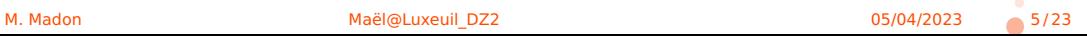

Model

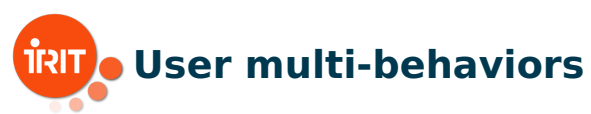

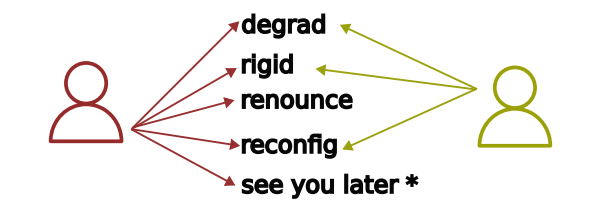

Red state behavior

Yellow state behavior

At each job submission, the user chooses at random their behavior depending on the state (green state they do only rigid)

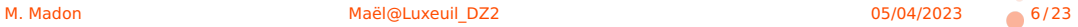